# Modeling of Data

#### Massimo Ricotti

ricotti@astro.umd.edu

University of Maryland

- *NRiC* §15.  $\bullet$
- Model depends on adjustable parameters.
- Can be used for "constrained interpolation."  $\bullet$
- Basic approach: L
	- 1. Choose *figure-of-merit* function (e.g.,  $\chi^2$ ).
	- 2. Adjust *best-fit parameters*: minimize merit function.
	- 3. Compute *goodness-of-fit*.
	- 4. Compute *error estimates* for parameters.

## Least Squares Fitting

Suppose we want to fit N data points  $(x_i, y_i)$  with a function that depends on  $M$  parameters  $a_j$  and that each data point has a standard deviation  $\sigma_i$ . The *maximum likelihood estimate* of the model parameters is obtained by minimizing:

$$
\chi^2 \equiv \sum_{i=1}^N \left[ \frac{y_i - y(x_i; a_1...a_M)}{\sigma_i} \right]^2.
$$

- Assuming the errors are normally distributed, a "good fit" has  $\chi^2 \sim \nu$ , where  $\nu = N - M$ .
	- NOTE: Assumption of normal errors means glitches or outliers in data may overbias the fit—see *NRiC* §15.7 for discussion of more robust methods.
	- Grossly overestimated (underestimated)  $\sigma_i$ 's may give incorrect impression that fit is very good (very bad).
- If uncertain about reliability of goodness-of-fit measure, could do  $\bullet$ *Monte Carlo simulations* of fits to synthetic data.
- Question: what to do if  $\sigma_i$ 's not known? Answer: choose an arbitrary constant  $\sigma$ , perform the fit, then estimate  $\sigma$  from the fit:  $\sigma^2 = \sum_{i=1}^N [y_i - y(x_i)]^2 / \nu$  (note the denominator is what  $\chi^2$  *should* approximately be equal to, if the fit is good).

#### Fitting Data to <sup>a</sup> Straight Line (Linear Regression)

**•** For this case the model is simply:

$$
y(x) = y(x; a, b) = a + bx,
$$

and

$$
\chi^2(a,b) = \sum_{i=1}^N \left( \frac{y_i - a - bx_i}{\sigma_i} \right)^2.
$$

Derive formula for best-fit parameters by setting  $\partial \chi^2/\partial a = 0 = \partial \chi^2/\partial b$ . See *NRiC* §15.2 for the derivation (note: sm uses the same formulae for its lsq routine).

 $\bullet$  Derive uncertainties in  $a$  and  $b$  from propagation of errors:

$$
\sigma_f^2 = \sum_{i=1}^N \sigma_i^2 \left(\frac{\partial f}{\partial y_i}\right)^2,
$$

where  $f = a(x_i, y_i, \sigma_i)$ ,  $b(x_i, y_i, \sigma_i)$  in this case (the  $x_i$ 's have no uncertainties).

• Want probability that  $\chi^2$  is bad by chance  $Q = \text{gamma}((N-2)/2, \chi^2/2) > 10^{-3}$  (here  $(N-2)/2 \equiv \nu/2$ ).

### General Linear Least Squares

Can generalize to any combination that is linear in  $a_j$ 's:

$$
y(x) = \sum_{j=1}^{M} a_j X_j(x),
$$

e.g.,  $y(x) = a_1 + a_2x + a_3x^2 + ... + a_Mx^{M-1}$ , or sines and cosines.

- Define  $N \times M$  *design matrix*  $A_{ij} = X_j(x_i)/\sigma_i$ . Note  $N \geq M$  for the fit to make sense.
- Also define vector b of length N where  $b_i = y_i/\sigma_i$ , and vector a of length M where  $a_i = a_1, ..., a_M$ .
- Then we wish to find a that minimizes:

$$
\chi^2 = |\mathbf{A}\mathbf{a} - \mathbf{b}|^2.
$$

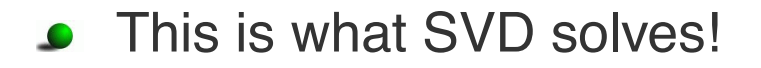

Recall for SVD we had  $A = U W V^T$ .

Rewriting the SVD solution we get:

$$
\mathbf{a} = \sum_{j=1}^{M} \left( \frac{\mathbf{U}_{(j)} \cdot \mathbf{b}}{w_j} \right) \mathbf{V}_{(j)},
$$

where  $\mathbf{U}_{(j)}$  (length  $N$ ) and  $\mathbf{V}_{(j)}$  (length  $M$ ) denote columns of  $\mathbf{U}$ and V, respectively.

- As before, if  $w_j$  is small (or zero), can set  $1/w_j = 0$ .
	- Useful because least-squares problems are generally *both* overdetermined  $(N>M)$  *and* underdetermined (ambiguous combinations of parameters exist)!
- **O** Can also compute variances of estimated parameters:  $\sigma^{2}(a_{j}) = \sum_{i=1}^{M} (V_{ji}/w_{i})^{2}.$
- **•** Can generalize to multidimensions.

### Nonlinear Models

- Suppose model depends *nonlinearly* on the  $a_j$ 's, e.g.,  $y(x) = a_1 \sin(a_2 x + a_3).$
- Still minimize  $\chi^2$ , but must proceed iteratively:
	- Use  $\mathbf{a}_{\text{next}} = \mathbf{a}_{\text{cur}} \lambda \nabla \chi^2(\mathbf{a}_{\text{cur}})$  far from minimum (steepest descent), where  $\lambda$  is a constant.
	- Use  $\mathbf{a}_{\text{next}} = \mathbf{a}_{\text{cur}} \mathbf{D}^{-1}[\nabla \chi^2(\mathbf{a}_{\text{cur}})]$  close to minimum, where D is the *Hessian* matrix.

 $\bullet$  D comes from considering Taylor series expansion of  $f(\mathbf{x})$ near a point P:

$$
f(\mathbf{x}) = f(\mathbf{P}) + \sum_{i} \frac{\partial f}{\partial x_i} x_i + \frac{1}{2} \sum_{i,j} \frac{\partial^2 f}{\partial x_i \partial x_j} x_i x_j + \dots
$$
  
\n
$$
\simeq c - \mathbf{b} \cdot \mathbf{x} + \frac{1}{2} \mathbf{x} \mathbf{A} \mathbf{x},
$$

where  $c\equiv f({\bf P}),\,{\bf b}\equiv -{\bf \nabla}f|_{\bf P},$  and  $A_{ij}\equiv \frac{\partial^2 f}{\partial x_i\partial x_j}$ ' '  $|_{\mathbf{P}}$ . Here A is the Hessian matrix. Note that  $\nabla f = \mathbf{A}\mathbf{x} - \mathbf{b}$ .

- Close to its minimum,  $\chi^2$  can be approximated by the above quadratic form, and so an "exact" step can be taken to get to the point where  $\nabla \chi^2 = 0$ . The step is just  $\mathbf{x}' - \mathbf{x} = -\mathbf{A}^{-1} \nabla f|_{\mathbf{P}}$ .
- In practice, terms involving the second derivatives of  $y$  with respect to the fit parameters can be ignored, so the Hessian matrix is much simpler to compute (recall the  $\chi^2$  function contains the model  $y$ ).
- The *Levenberg-Marquardt method* adjusts  $\lambda$  to smooth the transition between these two regimes (vary between a diagonal matrix and inverse Hessian).
	- Cf. *NRiC* §15.5 for details of the L-M method.

## Levenberg-Marquardt method in *NRiC*

- *NRiC* provides two routines, mrqmin() and mrqcof(), that  $\bullet$ implement the L-M method.
- The user must provide a function that computes  $y(x_i)$  as well as all the partial derivatives  $\partial y/\partial a_i$  evaluated at  $x_i$ .
- The routine mrqmin() is called iteratively until a successful step (i.e., one in which  $\lambda$  gets smaller) changes  $\chi^2$  by less than a fractional amount, like 0.001 (no point in doing better).
- Points to consider:
	- The argument list for mrqmin() is *very* complicated. For  $\bullet$ example, you can request that some parameters be held fixed (via input array ia).
	- You need to specify an initial guess for each  $a_i$  (and set  $\lambda < 0$ ).
	- Estimated variances in the parameters are returned as the diagonal elements of the *covariance matrix* (covar), if you call mrqmin() with  $\lambda = 0$ .
	- Also calls *NRiC* routines covsrt() and gaussj().

void mrqmin(float x[], float y[], float sig[], int ndata, float a[], int ia[], int ma, float \*\*covar, float \*\*alpha, float \*chisq,

void  $(*funcs)(float, float[], float*, float[], int), float *alamda)$ /\* Levenberg-Marquardt method, attempting to reduce the value of Chiˆ2 of a fit between a set of data points x[1..ndata], y[1..ndata] with individual standard deviations sig[1..ndata], and a nonlinear function dependent on ma coefficients  $a[1..ma]$ . The input array ia $[1..ma]$  indicates by nonzero entries those components of a that should be fitted for, and by zero entries those components that should be held fixed at their input values. The program returns current best fit values of the parameters a[1..ma], and Chiˆ2=chisq. ... Supply a routine funcs( $x, a, y$ fit,dyda,ma) that evaluates the fitting function yfit, and its derivatives dyda[1..ma] with respect to the fitting parameters a at x. On the first call provide an initial guess for the parameters a, and set alambda<0 for initialization (which sets alambda=0.001). If a step succeeds chisq becomes smaller and alambda decreases by a factor of 10. If a step fails alambda grows by a factor of 10. You must call this routine repeatedly until convergence is achieved. Then, make a final call with alambda=0, so that  $covar[1..ma][1..ma]$  returns the covariance matrix, and alpha the curvature matrix. (Parameters held fixed will return zero covariances.) \*/ {

void covsrt(float \*\*covar, int ma, int ia[], int mfit); void gaussj(float \*\*a, int n, float \*\*b, int m); void mrqcof(float x[], float y[], float sig[], int ndata, float a[], int ia[], int ma, float \*\*alpha, float beta[], float \*chisq, void  $(*funcs)$ (float, float  $[]$ , float  $*$ , float  $[]$ , int));

```
......
void fgauss(float x, float a[], float *y, float dyda[], int na)
//The dimensions of the arrays are a[1..na], dyda[1..na].
{
```
......

...... ......